**ZASADY REALIZACJI PROJEKTÓWPRZEZ PARTNERÓW KSOW**

# **NAJCZĘŚCIEJ POPEŁNIANE BŁĘDY PRZY REALIZACJI OPERACJI W 2017 R.**

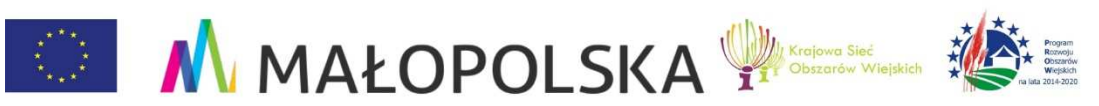

#### **Umowa na realizację operacji**

#### **Po podpisaniu umowy na realizacj ę operacji Partner KSOWzobowiązuje si ę do**:

- 1) realizacji operacji zgodnie <sup>z</sup> zestawieniem rzeczowo finansowym stanowi ącym zał ącznik nr 1 do umowy;
- 2) realizacji operacji <sup>z</sup> należytą staranno ścią <sup>i</sup> poniesienia kosztów na realizacj ę operacji na zasadach <sup>i</sup> <sup>w</sup> terminach okre ślonych<sup>w</sup> Umowie;
- 3) realizacji operacji przy udziale dodatkowego Partnera/Partnerów, <sup>z</sup> którymi zostały zawarte umowy/listy intencyjne;
- 4) osi ągnięcia celów operacji i wskaźników określonych wewniosku.

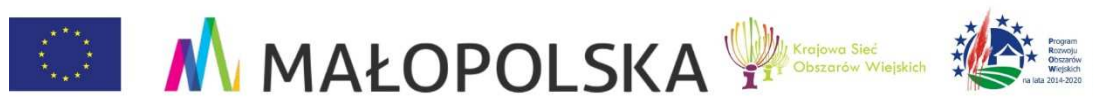

#### **Umowa na realizację operacji**

- 1) Kwota kosztów kwalifikowalnych operacji nie podlegazwiększeniu.
- 2) Warunkiem uznania koszów za kwalifikowalne jest rzeczywiste poniesienie ich przez Partnera KSOW.
- 3) Poniesione koszty podatku VAT mogą zosta ć uznane za kwalifikowalne, je<sup>ż</sup>eli Partner KSOW nie ma mo żliwości ichodzyskania zgodnie <sup>z</sup> przepisami prawa.
- 4) W przypadku, gdy <sup>w</sup> trakcie realizacji operacji lub po jej zakończeniu Partner KSOW będzie mógł odzyskać VAT, wówczas niezwłocznie informuje Jednostkę Regionaln ą KSOW.
- 5) Refundacja kosztów zostanie dokonana Partnerowi KSOW na podstawie wniosku <sup>o</sup> refundacj ę.

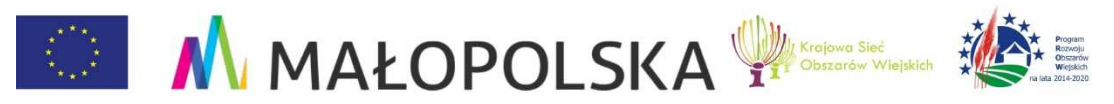

#### **Umowa na realizację operacji**

# **Wszelkie zmiany przy realizacji operacji należy aneksować!!**

Zmiana zestawienia rzeczowo – finansowego**:**

- 1) Ilości (możliwość zwiększenia, brak możliwości zmniejszenia);
- 2) Kwoty ceny jednostkowej;
- 3) Kwoty VAT;
- 4) Kwoty ulegną zmniejszeniu (np. po przeprowadzonym przetargu, mniejszej ilości osób uczestniczących w szkoleniach/wyjazdach);
- 5) Terminy realizacji operacji i terminy złożenia wniosku o refundację.

Przed zmianą umowy należy zweryfikować, czy zostanie zrealizowany cel operacji.

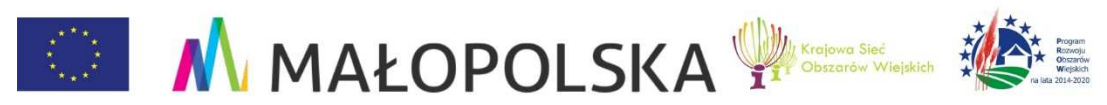

## **Najczęstsze błędy przy realizacji operacji**

- 1) Zrealizowanie operacji niezgodnie <sup>z</sup> terminem wskazanym <sup>w</sup> umowie.
- 2) Zrealizowanie operacji niezgodnie <sup>z</sup> zestawieniem rzeczowo finansowym, który jest zał ącznikiem do umowy (np. inna forma realizacji operacji, ilości).
- 3) Nieosi ągnięcie celu operacji wskazanego we wniosku <sup>o</sup> wybóroperacji.
- 4) Poniesienie kosztów kwalifikowalnych na realizacj ę operacji po terminie zło<sup>ż</sup>enia wniosku <sup>o</sup> refundacj ę.
- 5) Brak udokumentowania zrealizowania operacji.
- 6) Brak prowadzenia działań informacyjnych lub promocyjnych lub prowadzenie ich niezgodnie <sup>z</sup> przepisami (Logotypy – ksi ęgawizualizacji).

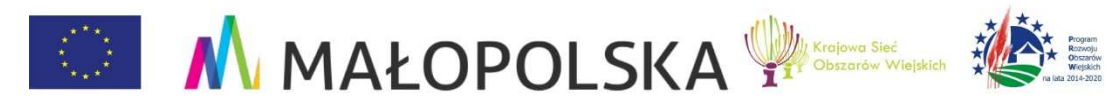

## **Najczęstsze błędy przy realizacji operacji**

- 7) Zawieranie <sup>z</sup> jedną osob<sup>ą</sup> kilku umów na takie same lub podobne szkolenia/wykłady – z jednym wykładowcą winna być zawarta<br>iedne umowe na wezystkie wykłady jedna umowa na wszystkie wykłady.
- 8) Brak umowy <sup>z</sup> wykonawcami należy zawierać umowy.
- 9) Umowy <sup>o</sup> dzieło/zlecenia (cywilnoprawne) zawierane <sup>z</sup> podmiotami gospodarczymi (Ważne by zidentyfikować podmiot <sup>i</sup> poprawnie sporządzić umowę. Umowa <sup>z</sup> osob<sup>ą</sup> fizyczn<sup>ą</sup> winna mie<sup>ć</sup> inne zapisy ni<sup>ż</sup> umowa na usług<sup>ę</sup> zawierana <sup>z</sup> firmą).

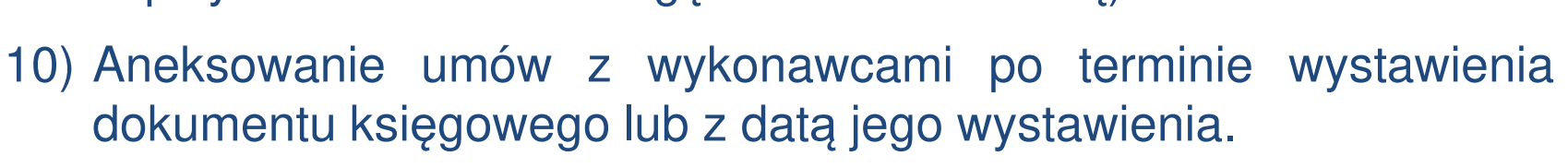

11) Protokoły odbioru – brak lub <sup>z</sup> błędami (np. <sup>s</sup>ą podpisywane <sup>z</sup> datą, która nastąpiła po dacie wystawienia dokumentuksięgowego.

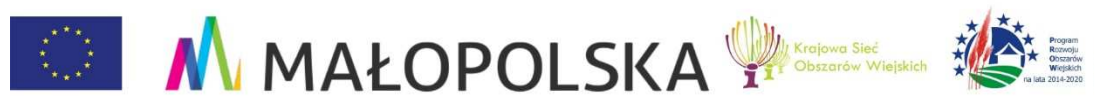

#### **Najczęstsze błędy przy realizacji operacji**

- 12) Dokumenty księgowe wystawiane <sup>s</sup>ą <sup>z</sup> kilkudniowym opóźnieniem po zrealizowanej operacji.
- 13) Na dokumentach księgowych należy wypełnić każd<sup>ą</sup> pozycję.
- 14) Treść dokumentu księgowego (nazwa towaru) ma by<sup>ć</sup> związana<sup>z</sup> operacją.
- 15) Dane wystawcy dokumentu księgowego mają by<sup>ć</sup> czytelne.

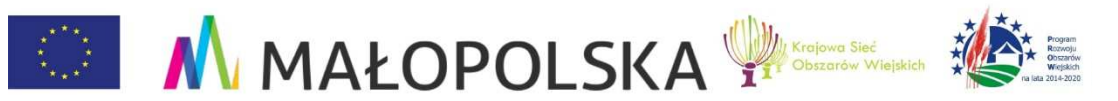

#### **Dokumenty księgowe**

Co może być dokumentem księgowym przedstawionym do refundacji, m.in.:

- 1) Faktura VAT.
- 2) Rachunek.

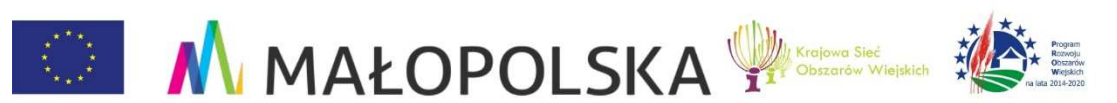

## **FAKTURA VAT zawiera:**

- • imiona i nazwiska lub nazwy bądź nazwy skrócone sprzedawcy i nabywcy oraz ich adresy;
- •NIP;
- •REGON;
- •numer kolejny faktury oznaczonej jako "FAKTURA VAT";
- $\bullet$ dzień, miesiąc i rok wystawienia faktury;
- • dat ę sprzedaży (jest to faktyczna data realizacji usługi/zakupu);
- •nazwę (rodzaj) towaru lub usługi;
- • miarę i ilość sprzedanych towarów lub zakres wykonanych usług;

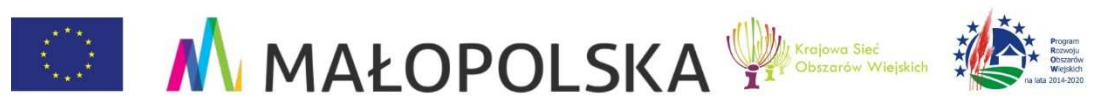

## **FAKTURA VAT zawiera:**

- • miarę i ilość sprzedanych towarów lub zakres wykonanych usług;
- • cenę jednostkową towaru lub usługi bez kwoty podatku (cenęjednostkową netto);
- • wartość towarów lub wykonanych usług, których dotyczy sprzedaż, bez kwoty podatku (wartość sprzedaży netto);
- •stawki podatku;
- • sumę wartości sprzedaży netto towarów lub wykonanych usług z podziałem na poszczególne stawki podatku i zwolnionych od podatku oraz niepodlegających opodatkowaniu;
- • kwotę podatku od sumy wartości sprzedaży netto towarów (usług), z podziałem na kwoty dotyczące poszczególnych stawek podatku;
- •kwotę należności ogółem wraz z należnym podatkiem.

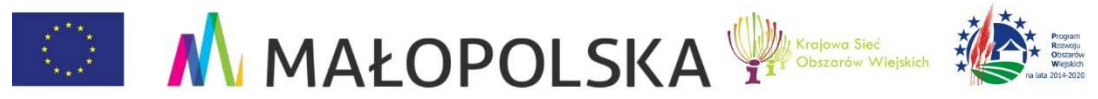

#### **Rachunek zawiera:**

- • imiona i nazwiska, bądź nazwę lub firmę sprzedawcy lub wykonawcy usługi oraz kupującego lub odbiorcy usługi,
- • adresy wystawiającego rachunek i osoby odbierającej rachunek,
- •datę wystawienia,
- •numer kolejny rachunku,
- •określenie rodzaju i ilości towarów lub wykonanej usługi,
- •ceny jednostkowe towarów lub usług,
- • ogólną sumę należności od odbiorcy rachunku – liczbowo i słownie.

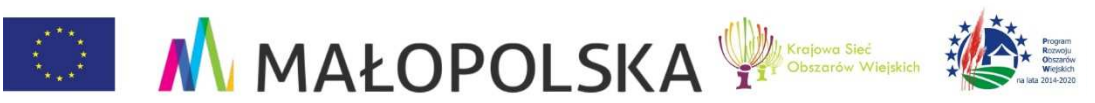

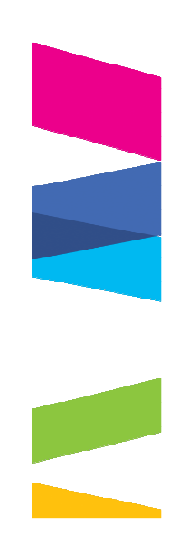

#### **Błędy w dokumentach księgowych**

#### **Należy pamiętać:**

- Błędnie wystawiona faktura VAT może zostać skorygowana tylko fakturą korygującą lub notą korygującą.
- Nie ma możliwości odręcznego poprawienia błędu na istniejącym dokumencie – fakturze VAT.

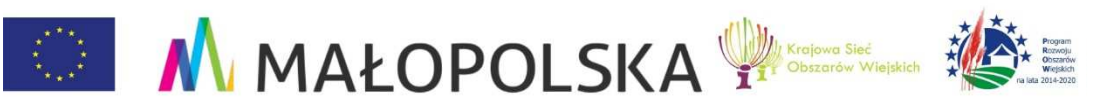

## **Błędy w dokumentach księgowych**

**Błędnie wystawione lub otrzymane z błędem faktury musząbyć skorygowane przez sprzedawcę lub nabywcę:**

#### **Faktura korygująca wystawiana jest gdy**:

- $\bullet$ udzielono obniżki ceny w formie rabatu,
- •udzielono upustów i obniżek cen,
- •dokonano zwrotu podatnikowi towarów i opakowań,
- $\bullet$ dokonano zwrotu nabywcy całości lub części zapłaty,
- • podwyższono cenę lub stwierdzono pomyłkę w cenie, stawce, kwocie podatku lub w jakiejkolwiek innej pozycji faktury.

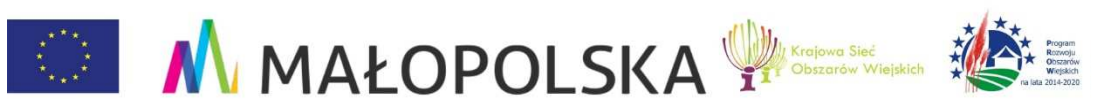

## **Błędy w dokumentach księgowych**

**Faktura korygująca** nie różni si<sup>ę</sup> treści<sup>ą</sup> od faktury pierwotnej, powinna jednak zawierać następujące elementy, tj.:

- • miarę <sup>i</sup> ilość (liczbę) dostarczonych towarów lub zakres wykonanych usług;
- cenę jednostkow<sup>ą</sup> towaru lub usługi bez kwoty podatku (cen<sup>ę</sup> jednostkową netto);
- •kwoty wszelkich opustów lub obniżek cen, w tym w formie rabatu <sup>z</sup> tytułu wcześniejszej zapłaty, <sup>o</sup> ile nie zostały one uwzględnione<sup>w</sup> cenie jednostkowej netto;
- wartość dostarczonych towarów lub wykonanych usług, objętychtransakcją, bez kwoty podatku (wartość sprzedaż<sup>y</sup> netto);
- stawkę podatku;
- • sumę wartości sprzedaż<sup>y</sup> netto, <sup>z</sup> podziałem na sprzeda<sup>ż</sup> objęt<sup>ą</sup> poszczególnymi stawkami podatku i sprzeda<sup>ż</sup> zwolnion<sup>ą</sup> od podatku;
- kwotę podatku od sumy wartości sprzedaż<sup>y</sup> netto, <sup>z</sup> podziałem na kwoty dotyczące poszczególnych stawek podatku.

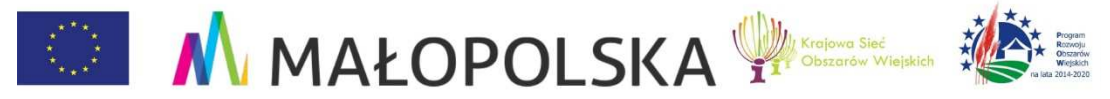

#### **Błędy w dokumentach**

**Notą korygującą** można skorygować drobne poprawki, dotyczące takich elementów danych, jak:

- $\bullet$ data wystawienia;
- $\bullet$ numer faktury;
- $\bullet$ imiona i nazwiska lub nazwy podatnika i nabywcy oraz ich adresy;
- $\bullet$ numery identyfikacyjne podatnika (sprzedawcy) i nabywcy;
- $\bullet$  data dokonania lub zakończenia dostawy towarów lub wykonania usługi lub data otrzymania zapłaty;
- $\bullet$ nazwa (rodzaj) towaru lub usługi;
- $\bullet$ termin płatności;
- $\bullet$ adnotacje na fakturze (np. "odwrotne obciążenie" czy "procedura marży");
- sposób zapłaty.

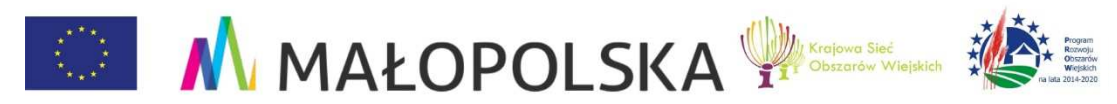

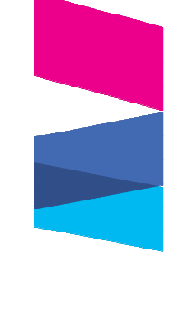

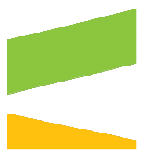

#### **Beneficjent, który <sup>w</sup> ramach operacji realizuje działaniainformacyjne lub promocyjne <sup>w</sup> formie m.in.:**

- 1) wykonania ulotek, broszur, innych publikacji, stron internetowych, materiałów filmowych, organizacji konferencji, spotkań,wyjazdów, itd;
- 2) wykonania materiałów i dokumentów przeznaczonych dla uczestników spotkań/szkoleń np.: za świadczenia, certyfikaty, materiały szkoleniowe, programy szkoleń/warsztatów, listyobecności, itp.

Obowiązuje poinformowanie opinii publicznej <sup>o</sup> wsparciu operacji <sup>z</sup> EFRROW poprzez odpowiedni ą wizualizacj ę.

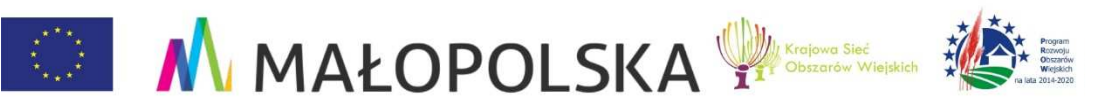

W trakcie trwania konferencji, szkoleń, spotkań itp. odpowiednia wizualizacja zapewniona jest również poprzez oznakowanie miejsca realizacji operacji za pomocą plakatów, bilbordów, tablic, tablic. zamieszczenie strony internetowe partnera KSOW, muszą by ćoznaczone przy pomocy nast ępujących elementów:

- •Znak (symbol) Unii Europejskiej (UE);
- •Slogan "Europejski Fundusz Rolny na rzecz Rozwoju Obszarów Wiejskich: Europa inwestuj ąca <sup>w</sup> obszary wiejskie";
- • Logo Programu Rozwoju Obszarów Wiejskich na lata 2014-2020lub znak PROW 2014-2020;
- •Logo Krajowej Sieci Obszarów Wiejskich (KSOW);
- $\bullet$ Dozwolone jest umieszczenie herbu/logo Partnera KSOW.

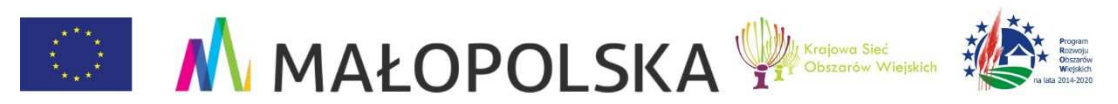

## **WAŻNE !!!**

 $\bullet$  W przypadku wizualizacji działań informacyjnych <sup>i</sup> promocyjnych niedopuszczalne jest wyodrębnianie jednego <sup>z</sup> logotypów pozaciąg znaków.

- W zestawieniu znaków nie mogą by<sup>ć</sup> umieszczane logotypy wykonawców, którzy wykonują działania <sup>w</sup> ramach operacji, lecz nie <sup>s</sup>ą jej beneficjentami.
- $\bullet$  W przypadku, gdy nie jest możliwe zastosowanie logotypów <sup>w</sup>poziomie, można je zamieścić w pionie, przy czym znak (symbol)<br>UE znajduje się na górze a PROW 2014 2020 po dele UE znajduje się na górze, <sup>a</sup> PROW 2014-2020 na dole.
- $\bullet$  Znak UE oraz logo PROW 2014-2020 musz<sup>ą</sup> by<sup>ć</sup> zawsze umieszczone <sup>w</sup> widocznym miejscu.

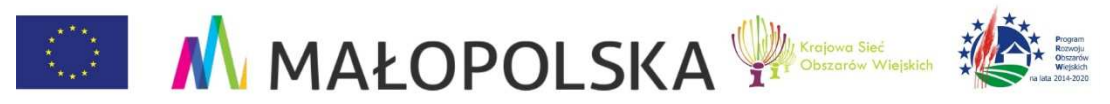

#### **WAŻNE !!! c.d.**

 $\bullet$  Gdy <sup>w</sup> ramach realizacji operacji beneficjent uzyska patronat medialny (np. telewizja, radio, gazety, portal internetowy), należywtedy zamieścić logo patronatu poza obszarem wizualizacji<br>i rezareniezyć zaznaezgiec np. pozieme.linie i rozgraniczyć zaznaczają<sup>c</sup> np. pozioma linią.

- $\bullet$  Rekomendowane jest stosowanie znaku (symbolu) UE i znaku(logo) PROW 2014-2020 <sup>w</sup> pełnym kolorze na białym tle.
- $\bullet$  Wersje monochromatyczne (odcienie szarości) i achromatyczne (np. czarne na białym tle) można stosowa<sup>ć</sup> <sup>w</sup> sytuacji, gdy nie jest możliwe zastosowanie pełnego koloru, np. tłoczenie, grawerowanie.

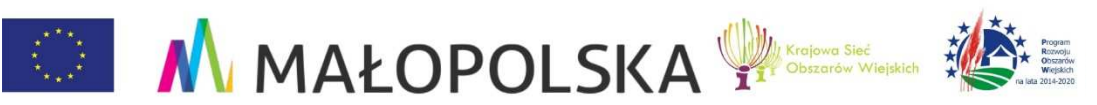

Księga wizualizacji – logotypy i slogan do stosowani a

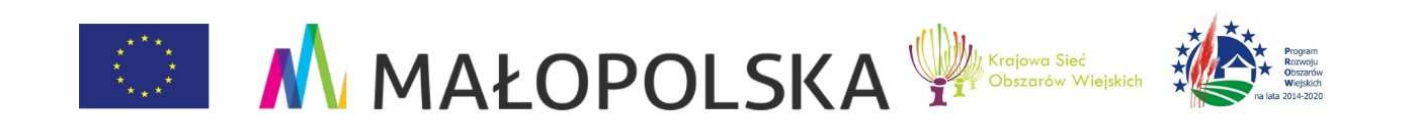

#### **"Europejski Fundusz Rolny na rzecz Rozwoju Obszarów Wiejskich: Europa inwestująca w obszary wiejskie"**

Materiał opracowany przez Departament Funduszy Europejskich Urzędu Marszałkowskiego Województwa Małopolskiego

#### Instytucja Zarządzająca PROW 2014-2020 – Minister Rolnictwa i Rozwoju Wsi

Materiał współfinansowany ze środków UE w ramach Pomocy Technicznej Programu Rozwoju Obszarów Wiejskich 2014-2020

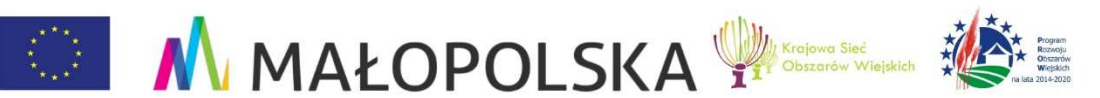

## **Wybór wykonawców usług**

#### **WAŻNE !!!**

- $\bullet$  Jednostki sektora finansów publicznych tj.: Centrum Doradztwa Rolniczego <sup>w</sup> Brwinowie Oddział <sup>w</sup> Krakowie, Małopolski Ośrodek Doradztwa Rolniczego <sup>z</sup> siedzibą <sup>w</sup> Karniowicach, Gmina Brzesko, Powiat Tarnowski, Gmina Słaboszów, Gmina Igołomia – Wawrzeńczyce, <sup>s</sup>ą obowiązane do stosowania ustawy Prawo zamówień publicznych. Jednostki te powinny zweryfikowa<sup>ć</sup> swoje plany zamówień publicznych, <sup>w</sup> których to powinny by<sup>ć</sup> ujęte wszystkie wydatki.
- $\bullet$  Zamówienia realizowane <sup>w</sup> ramach operacji partnerskich KSOWzawierają kategorie kosztów <sup>w</sup> ramach usług <sup>i</sup> dostaw tożsame <sup>z</sup> usługami/dostawami regulowanymi ustawą Pzp. <sup>W</sup> związku z tym należy uwzględnić je w planie zamówień publicznych<br>(zaktualizoweć-plan-iednostki) (zaktualizować plan jednostki).

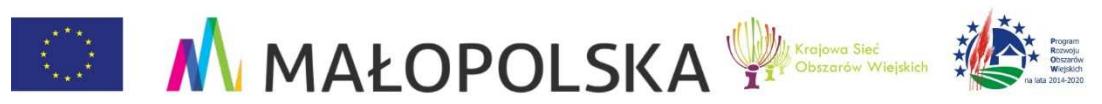

#### **Wybór wykonawców usług**

#### **WAŻNE !!!**

- $\bullet$  Gdy suma usług tożsamych nie przekracza (np. wyjazdy studyjne<u>— niezależnie od kierunku i tematyki usługi cateringowe</u> niezależnie od kierunku i tematyki, usługi cateringowe, transport) równowartości kwoty 30 000,00 Euro netto – usługi/dostawy realizowane <sup>s</sup>ą na podstawie wewnętrznych regulacji/procedur jednostki.
- $\bullet$  Gdy suma usług tożsamych przekracza (np. wyjazdy studyjne – niezależnie od kierunku i tematyki, usługi cateringowe, transport) równowartości kwoty 30 000,00 Euro netto – należy zastosowaćtryb przewidziany ustawą Pzp.

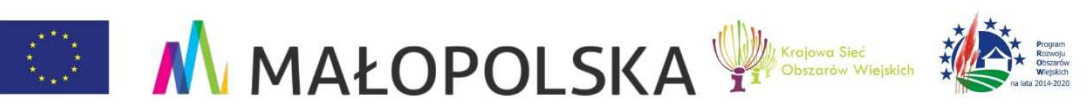

#### **Wybór wykonawców usług**

#### **WAŻNE !!!**

- • Wszystkie pozostałe podmioty obowiązane <sup>s</sup>ą do stosowania konkurencyjnego trybu wyboru wykonawcy (art. 43 <sup>a</sup> ust. 5 pkt 1 ustawy <sup>o</sup> wspieraniu rozwoju obszarów wiejskich) dlaposzczególnych zadań ujętych <sup>w</sup> zestawieniu rzeczowo – finansowym operacji przekraczających równowartość kwoty<br>20.000.00.Euro.petto 30 000,00 Euro netto.
- $\bullet$  Poniżej kwoty 30 000,00 Euro netto partner dokonuje wyboru wykonawcy poszczególnych zadań ujętych <sup>w</sup> zestawieniu rzeczowo – finansowym operacji na podstawie rozeznania rynku<br>u se najmniej trzech wykonoweśny (seny winny być resispelne <sup>u</sup> co najmniej trzech wykonawców (ceny winny być racjonalnei rynkowe).

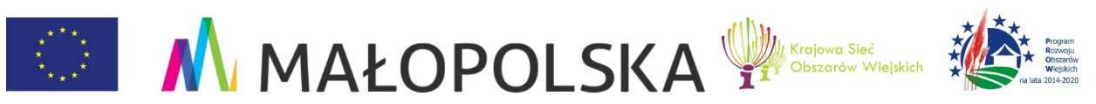

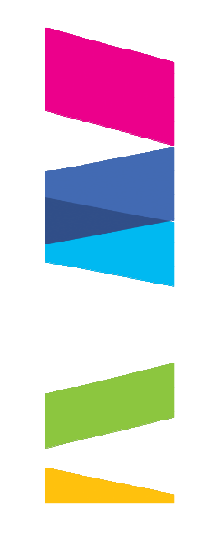

# **DZI***Ę***KUJ***Ę* **ZA UWAG***Ę*

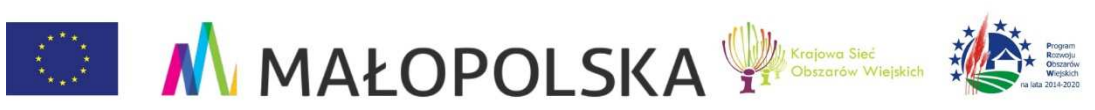

**JEDNOSTKA REGIONALNA KSOWWOJEWÓDZTWA MAŁOPOLSKIEGO**

**Departament Funduszy Europejskich Urz***ą***d Marszałkowski Województwa Małopolskiego ul. Wielicka 72a, Kraków, pok. 406Tel. 12 299 0 670, 12 299 0 968, 12 63 03 178** 

> **www.malopolskie.ksow.plwww.prow.malopolska.pl**

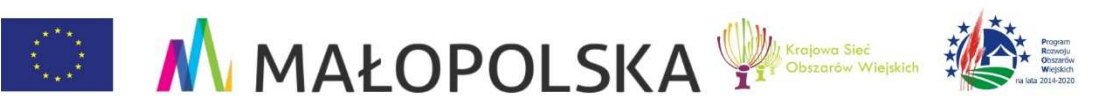